## AÇIK İHALE YÖNTEMİYLE MAL VEYA HİZMET ALIMI İŞ AKIŞI

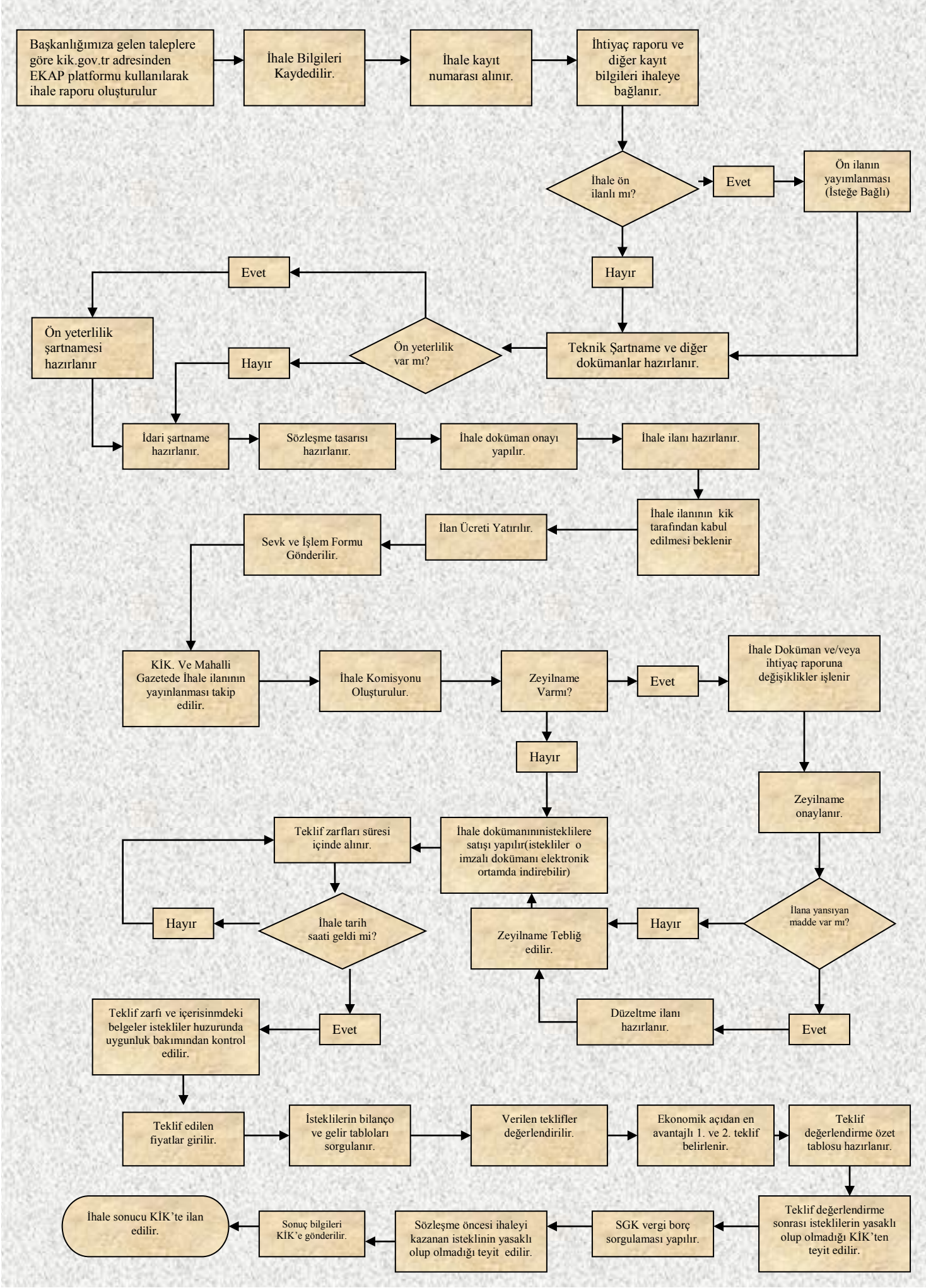